## **TUMBLR: LA GÉNÉRATION SKINS CONNECTÉE**

**LE 16 JANVIER 2011 [ALEXANDRE](http://owni.fr/author/alexandrelechenet/) LÉCHENET**

**Investi par la jeune génération, notamment la "génération Skins", la plate-forme Tumblr compte 12 millions de blogs. Le petit nouveau continue son progrès dans l'ombre des géants que sont Twitter et Facebook.**

Le premier, c'est Tommy, amateur de paradis artificiels et jeune anglais de 17 ans. Tommy n'est qu'un de ces gars indie. Il aime les tatouages, les filles, et les garçons. Il n'est pas bisexuel. En revanche, il se dit pansexuel. Pas de genres, pas de sexes, juste de l'amour et du sexe. En parlant de sexe, Tommy a mis en ligne le sien début décembre. Pour les anonymes, dit-il. Ils sont d'ailleurs une quinzaine a avoir apprécié cette photo. La grande majorité a moins de 20 ans.

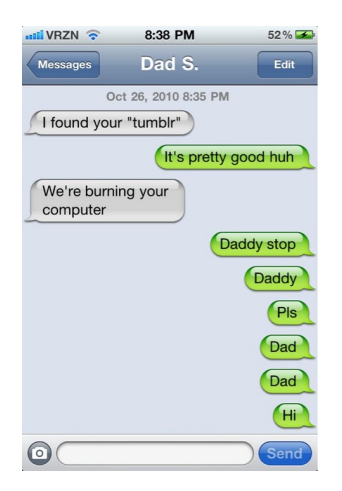

Les autres viennent d'Espagne, des États-Unis ou du Royaume-Uni. Sur tous leurs blogs, la sensualité est palpable. Entre **deux photos de [hipsters](http://fuckyeahindieboys.tumblr.com/post/2094016300) à lunettes torse nu**, **des photos de couples** et **[quelques](http://monpetitbambi.tumblr.com/post/2609198132) images d'Harry Potter**. D'autres **[images](http://theunspokenthings.tumblr.com/post/1356785345) floues**, [surmontées](http://losemydignity.tumblr.com/post/2624252422) de phrases légèrement stupides mais qui peuvent sembler **follement [romantiques](http://dorkvader.tumblr.com/post/2624128264/not-necessarily-in-a-i-love-you-i-love-you-too)**. Et puis des captures de film, qui côtoient des photos de groupes de rock passés ou présents.

Les adolescents qu'on croise sur **[Tumblr](http://tumblr.com/)** semblent beaucoup plus intéressants que les Skyblogs où des jeunes évoquent leurs vies à coup de photos d'eux ou de soirées et de textes aux couleurs de l'arc-en-ciel. Plutôt que de se raconter à travers leurs vies, ces jeunes utilisateurs nous racontent leurs vies grâce à ce qu'ils aiment sur Internet. Tumblr étant à la génération **[Skins](http://fr.wikipedia.org/wiki/Skins_(Royaume-Uni))** ce que les Skyblogs sont à la génération nan-nan.

Tumblr est apparu en 2007. Le principe, appelé **[surf-blog](http://camillepaloqueberges.free.fr/files/paloque-berges-meta-internet.pdf)**, est on ne peut plus simple: on y poste rapidement les fruits de ses explorations. Chacun s'abonne aux Tumblr qu'il aime, repostant (on dit rebloguer) les articles favoris ou "likant" les autres. Tumblr se place entre le synchrone d'une timeline qui bouge en temps réel sur **[tumblr.com](http://tumblr.com)** et l'asynchrone du blog qui présente toutes les découvertes de manière fixe. En cela il se démarque de Twitter où les archives ne sont pas facilement accessibles. Il se démarque également des autres plate-formes où l'ensemble des articles n'est accessible que grâce aux fils RSS.

Qualifié souvent à tort de Twitter multimédia, Tumblr développe donc des communautés importantes qui sont encouragées par les éléments tels que le reblog, les questions voire les propositions des lecteurs. Chaque auteur dispose des outils pour améliorer le contact avec ses lecteurs. Tumblr, c'est tout à la fois: un blog, un réseau social, une plate-forme de partage de contenu, un formspring, un Twitter.

D'ailleurs, certains ne s'y trompent pas. Non seulement la [plate-forme](http://www.lefigaro.fr/web/2010/12/28/01022-20101228ARTFIG00572-tumblr-un-twitter-multimedia-leve-30millions-de-dollars.php) a récemment **levé 30 millions de dollars**, mais de nombreux méta-Tumblr existent, soit sur la plate-forme même, tel que **The [Daily](http://thedailywh.at/) What**, revue de web sur Tumblr, qui a [récemment](http://cheezburger.com/sites) rejoint le **network de I Can Haz** ou en France avec la rubrique de Fluctuat, au nom follement original, **[Tumbl'Heure](http://www.fluctuat.net/blog/tag-tumblr.html)**.

En France toujours, Tumblr a été marqué par le développement des "Bonjour" il y a quelques mois. Là encore, le principe est déconcertant de facilité: des sites publient chaque jour une photo. Cela va des sexys "**Bonjour [Monsieur](http://www.bonjourmonsieur.fr/)**" ou "**Bonjour [Madame](http://www.bonjourmadame.fr/)**" aux plus politiques comme "**[Bonjour](http://bonjourladroite.tumblr.com/) la Droite**" (alimenté par le Parti Socialiste), en passant par

"**[Bonjour](http://www.bonjourponey.fr/) Poney**" ou "**[Bonjour](http://www.bonjourlesmoches.fr/) les moches**". Sites de collections qui font écho aux "Fuck Yeah" anglophones collectionnant également les photos les plus originales souvent très précises, allant **des [moustaches](http://fuckyeahmoustaches.tumblr.com/)** ou **des filles avec des tâches de [rousseurs](http://fuckyeahfreckles.tumblr.com/)** aux plus délirant"**Kim Jong-Il [looking](http://kimjongillookingatthings.tumblr.com/) at things**".

En conclusion, voici quelques règles à connaître sur Tumblr et **une petite [application](http://tumblrizer.net/)** qui propose de chercher des images de Tumblr pour les faire apparaître sur n'importe quel site.

(image par **[Intertitres](http://intertitres.org/post/1376717468)**, tumblr "arty")

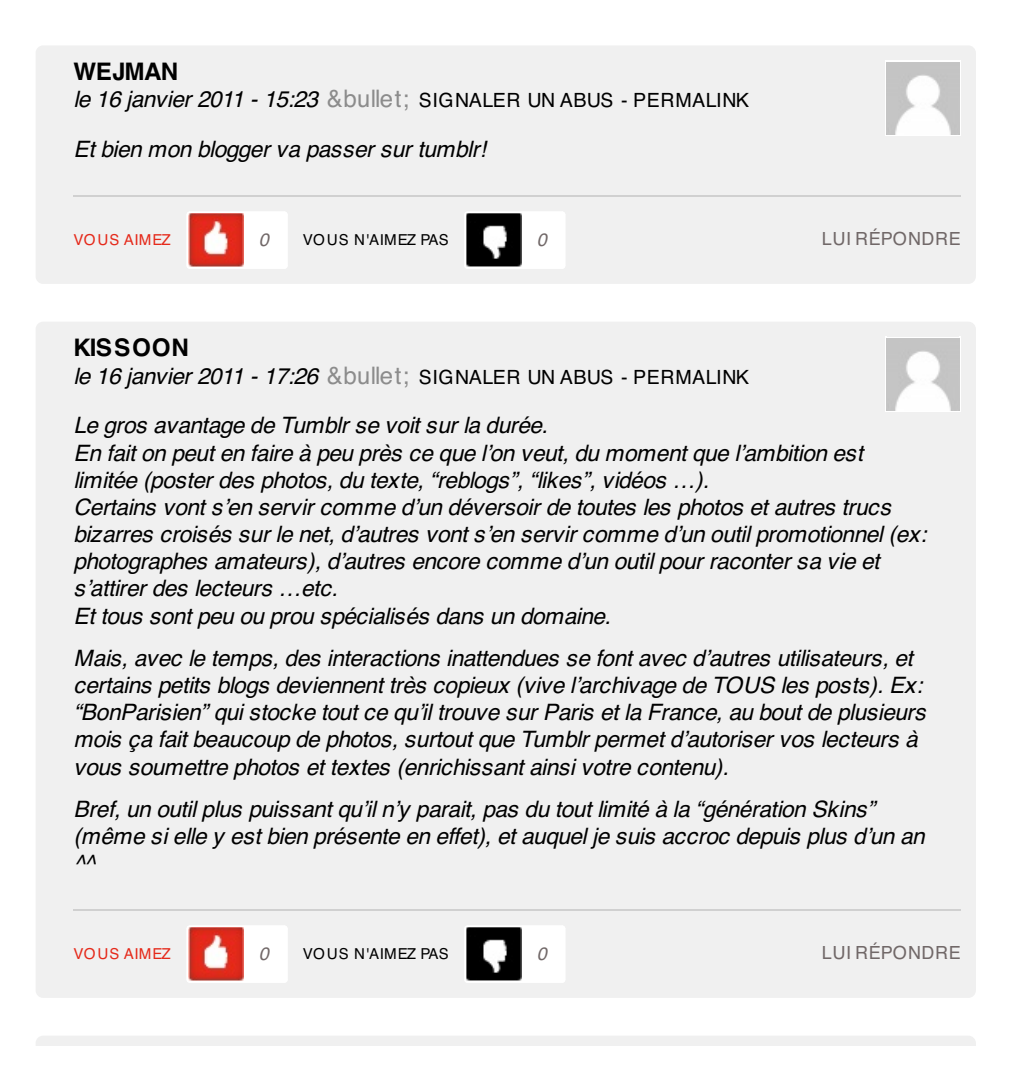

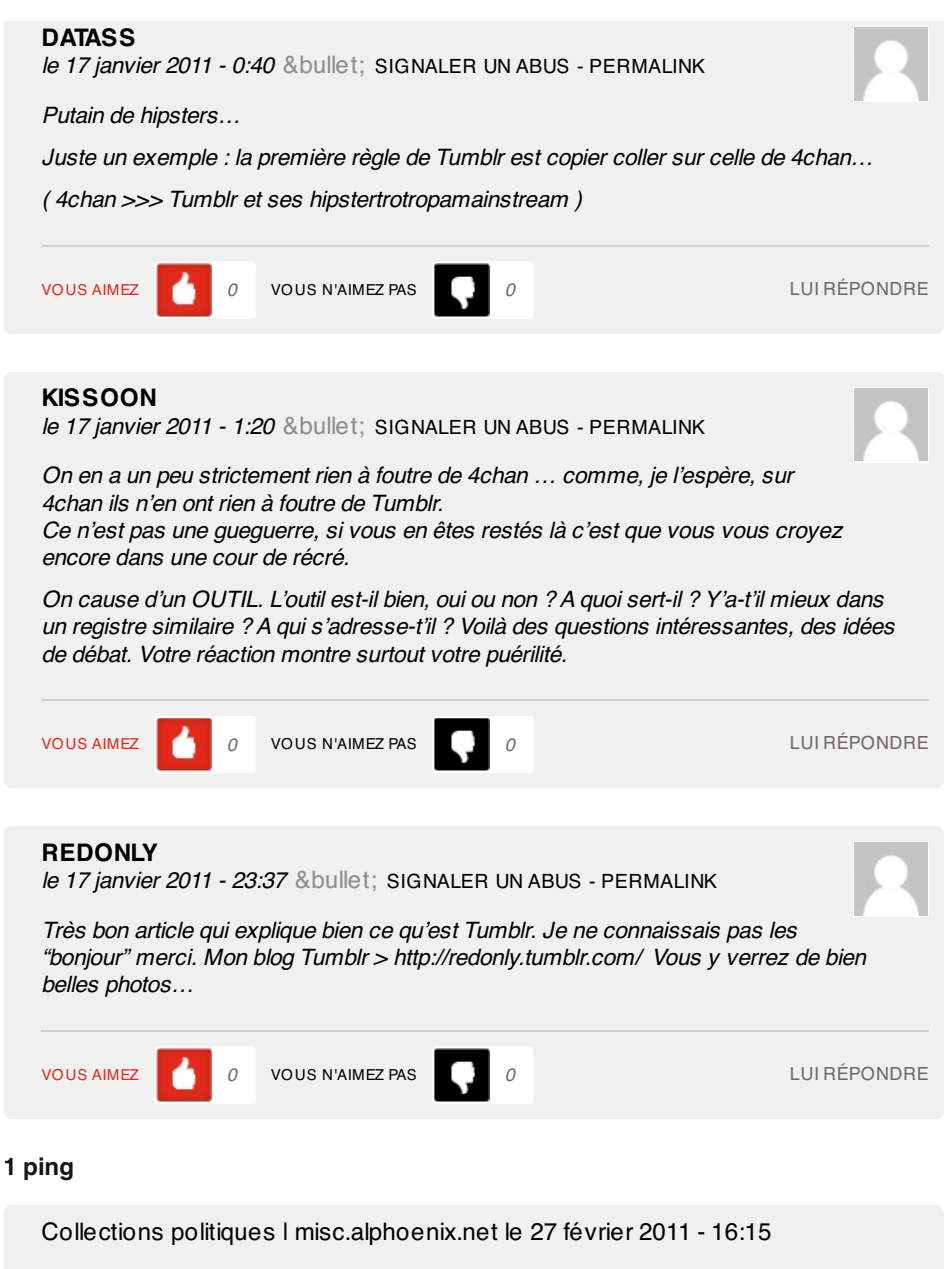

[...] que j'aime bien dans Tumblr, c'est la facilité d'ajouter des images grâce au bookmarklet. Et la mise en avant des [...]